# **openQA Tests - action #34219**

# **[sle][functional][y][yast][medium] New test scenarios: videomode\_text+textmode+role\_kvm (… and xen)**

2018-04-04 07:04 - okurz

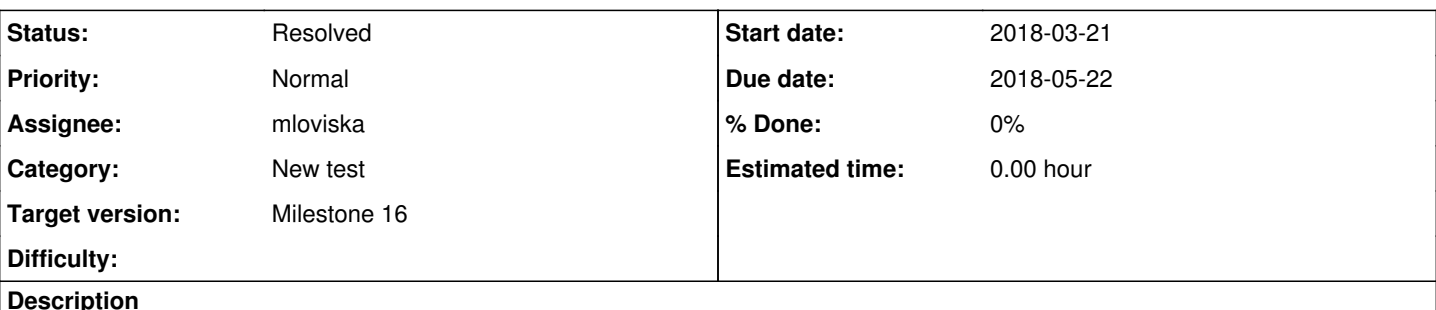

# **Motivation**

Current SLE virtualization tests are very much dependant on a stable installation in ncurses mode selecting the system roles "kvm virtualization host" and "xen virtualization host". Because the tests run on "bare metal" where scalability is limited plus timezone difference between Nbg and Bej a test failure is very costly and we can provide many when we cover at least the ncurses based installation selecting the kvm+xen roles. https://openga.suse.de/tests/1583951#step/system\_role/6 is a recent failure which could have been prevented when [i]QSF[/i] would have seen it earlier.

# **Acceptance criteria**

- AC1: There is a new test scenario videomode text+textmode+role kvm working on SLE15
- **AC2:** Same as AC1 but on SLE12SP4

# **Suggestions**

- Think hard about a good name
- Add test scenarios to development job group and monitor there
- Add to functional group
- The same for SLE12SP4

# **Related issues:**

Copied from qe-yast - action #33556: [ipmi]New test scenario: textmode+kvm\_se... **New 2018-03-21**

# **History**

### **#1 - 2018-04-04 07:04 - okurz**

*- Copied from action #33556: [ipmi]New test scenario: textmode+kvm\_server\_role@ipmi added*

### **#2 - 2018-04-04 21:10 - okurz**

*- Status changed from New to In Progress*

[#33556#note-4](https://progress.opensuse.org/issues/33556#note-4) is describing the name confusion. "textmode+role kvm" is conducting a GUI based installation but is labeled "textmode" because the kvm/xen role selection triggers the default target to be "textmode".

Do be very explicit we could rename "textmode" to "target\_textmode+role\_kvm" even though the textmode target is the "default" for kvm. Then we can add another explicit scenario "target\_textmode+videomode\_text+role\_kvm". *Pro*: Explicit, *Con*: Potentially too long name

An alternative would be just "role\_kvm" and add another explicit "videomode\_text+role\_kvm".

Should it be "videomode\_text+textmode+role\_kvm"?

### **#3 - 2018-04-11 10:41 - okurz**

*- Subject changed from [sle][functional][y][yast]New test scenarios: videomode\_text+textmode++role\_kvm (… and xen) to [sle][functional][y][yast]New test scenarios: videomode\_text+textmode+role\_kvm (… and xen)*

- Created new testsuite "videomode text+textmode+role kvm" on osd
- Added scenario videomode\_text+textmode+role\_kvm@64bit in [Test Development: SLE15](https://openqa.suse.de/admin/job_templates/96)

#### ● Added scenario videomode\_text+textmode+role\_kvm@64bit in [Test Development: SLE12 SP4](https://openqa.suse.de/admin/job_templates/132)

openqa\_clone\_job\_osd --skip-chained-deps 1607995 VIDEOMODE=text \_GROUP="Test Development: SLE 15" TEST=videomo de\_text+textmode+role\_kvm

#### Created job #1608306: sle-15-Installer-DVD-x86\_64-Build561.1-\_textmode+role\_kvm@64bit -> https://openga.suse.de/t1608306

That job actually failed in [https://openqa.suse.de/tests/1608306#step/system\\_role/4](https://openqa.suse.de/tests/1608306#step/system_role/4) because of a needle mismatch on system\_role, exactly the errors we want to prevent for ipmi. It seems that we are unfortunate and we can not cover the same needles necessary for both "64bit" as well as "64bit-impi". So probably I will need to add to the ipmi machine right away.

• Added scenario videomode\_text+textmode+role\_kvm@64bit-ipmi in [Test Development: SLE15](https://openqa.suse.de/admin/job_templates/96)

#### more in [#33556](https://progress.opensuse.org/issues/33556)

and also retriggered the @64bit variant after needle creation with very low match level (52%) in the hope that the ipmi display will not differ too much -> <https://openqa.suse.de/tests/1609650> passed

- Moved scenario videomode\_text+textmode+role\_kvm@64bit to [SLE 15 / Functional](https://openqa.suse.de/admin/job_templates/110)
- Created new testsuite "videomode\_text+textmode+role\_xen" on osd

\$ openqa\_clone\_job\_osd --skip-chained-deps 1609650 TEST=videomode\_text+textmode+role\_xen SYSTEM\_ROLE=xen

Created job #1610412: sle-15-Installer-DVD-x86\_64-Build561.1-videomode\_text+textmode+role\_kvm@64bit -><https://openqa.suse.de/t1610412> for …xen@64bit

#### and

\$ openqa\_clone\_job\_osd --skip-chained-deps 1590252 VIDEOMODE=text TEST=videomode\_text+textmode+role\_kvm

Created job #1610414: sle-12-SP4-Server-DVD-x86\_64-Build0236-\_textmode+role\_kvm@64bit -> https://openga.suse.de/t1610414 for sle12sp4\_kvm@64bit

\$ openqa\_clone\_job\_osd --skip-chained-deps 1590252 VIDEOMODE=text SYSTEM\_ROLE=xen TEST=videomode\_text+textmode +role\_xen

Created job #1610415: sle-12-SP4-Server-DVD-x86\_64-Build0236-\_textmode+role\_kvm@64bit -> https://openga.suse.de/t1610415 for sle12sp4\_xen@64bit

- Wait for <https://openqa.suse.de/t1610412> (64bit) -> needle created,<https://openqa.suse.de/tests/1622545#live>, needle created, <https://openqa.suse.de/tests/1637989#live>soft-failed
- Add scenarios to functional for xen if successful -> done

### Next steps:

- Wait for https://openga.suse.de/t1610414 (sle12sp4\_kvm@64bit) -> failed trying to change desktop, need to set desktop explicitly?
- Wait for <https://openqa.suse.de/t1610415> (sles12sp4\_xen@64bit) -> incomplete, retriggered<https://openqa.suse.de/tests/1637990#live> -> same as above, failed in change\_desktop
- Fix the desktop selection for kym/xen role in videomode text for SLE12SP4
- Schedule for SLE12SP4 or check results in test development

I can continue this but not anymore today so moving

#### **#4 - 2018-04-24 07:21 - okurz**

- *Due date changed from 2018-04-24 to 2018-05-08*
- *Target version changed from Milestone 15 to Milestone 16*

#### **#5 - 2018-05-08 08:43 - okurz**

*- Subject changed from [sle][functional][y][yast]New test scenarios: videomode\_text+textmode+role\_kvm (… and xen) to [sle][functional][y][yast] New test scenarios: videomode\_text+textmode+role\_kvm (… and xen)*

- *Due date changed from 2018-05-08 to 2018-05-22*
- *Status changed from In Progress to Workable*
- *Assignee deleted (okurz)*

Had to pick up other more urgent tasks so was not able to continue so planning for next sprint and unassigning.

# Next steps:

- See https://openga.suse.de/t1610414 (sle12sp4\_kvm@64bit) -> failed trying to change desktop
- Fix the desktop selection for kvm/xen role in videomode\_text for SLE12SP4 (needs only local test with isotovideo, do not waste time with

openQA)

Schedule for SLE12SP4 or check results in test development

#### **#6 - 2018-05-09 09:32 - riafarov**

*- Subject changed from [sle][functional][y][yast] New test scenarios: videomode\_text+textmode+role\_kvm (… and xen) to [sle][functional][y][yast][medium] New test scenarios: videomode\_text+textmode+role\_kvm (… and xen)*

#### **#7 - 2018-05-14 11:13 - mloviska**

*- Assignee set to mloviska*

#### **#8 - 2018-05-14 11:42 - mloviska**

*- Status changed from Workable to In Progress*

- \* See <https://openqa.suse.de/t1610414>(sle12sp4\_kvm@64bit) -> failed trying to change desktop --> DONE
- \* Fix the desktop selection for kvm/xen role in videomode\_text for SLE12SP4 (needs only local test with isotovideo, do not waste time with openQA)
	- · local verification: [sle-12-SP4-Server-DVD-x86\\_64-Build0236-videomode\\_text+textmode+role\\_kvm@64bit](http://dhcp151.suse.cz/tests/2358#)

#### **#9 - 2018-05-15 12:23 - mloviska**

- *File sp4\_kvm\_origin added*
- *File sp4\_xen\_origin added*
- *File sp4\_xen\_new added*
- *File sp4\_kvm\_new added*

```
➜  sp4_xen echo $role  
xen
➜  sp4_xen diff sp4_${role}_origin sp4_${role}_new 
7c7
<  default desktop: gnome
---
>  default desktop: textmode
36,37d35
<  scheduling installation_overview_before tests/installation/installation_overview_before.pm
<  scheduling change_desktop tests/installation/change_desktop.pm
80,81c78,79
<  commands process exited: 31698
< 31693: EXIT 1
---
>  commands process exited: 797
> 793: EXIT 1
➜  sp4_kvm echo $role
kvm
➜  sp4_kvm diff sp4_${role}_origin sp4_${role}_new                
7c7
<  default desktop: gnome
---
>  default desktop: textmode
36,37d35
<  scheduling installation_overview_before tests/installation/installation_overview_before.pm
<  scheduling change_desktop tests/installation/change_desktop.pm
80,81c78,79
<  commands process exited: 31609
< 31607: EXIT 1
---
>  commands process exited: 935
> 933: EXIT 1
PR:
```
[Reorder System Role evaluation in default\\_desktop #5052](https://github.com/os-autoinst/os-autoinst-distri-opensuse/pull/5052)

#### **#10 - 2018-05-15 12:23 - mloviska**

*- Status changed from In Progress to Feedback*

#### **#11 - 2018-05-18 13:57 - riafarov**

<https://openqa.suse.de/tests/1705220>xen role (failed due to missing repo setting in isos post call) <https://openqa.suse.de/tests/1695367>kvm role (moved to functional)

### **#12 - 2018-05-22 08:36 - mloviska**

*- Status changed from Feedback to Resolved*

OSD verification runs:

[sle-12-SP4-Server-DVD-x86\\_64-Build0246-videomode\\_text+textmode+role\\_kvm@64bit](https://openqa.suse.de/tests/1707022) [sle-12-SP4-Server-DVD-x86\\_64-Build0246-videomode\\_text+textmode+role\\_xen@64bit](https://openqa.suse.de/tests/1707021)

**Files**

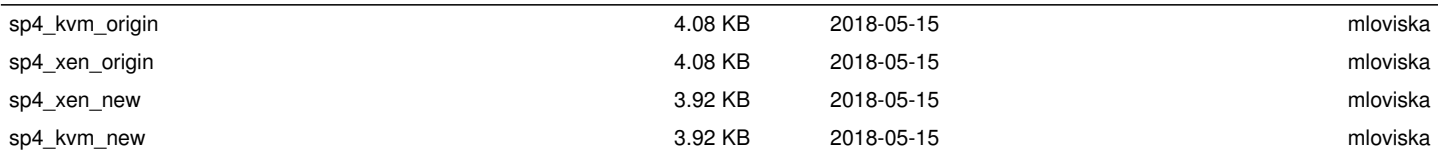